## EMERALD<br>REFLECTIONS

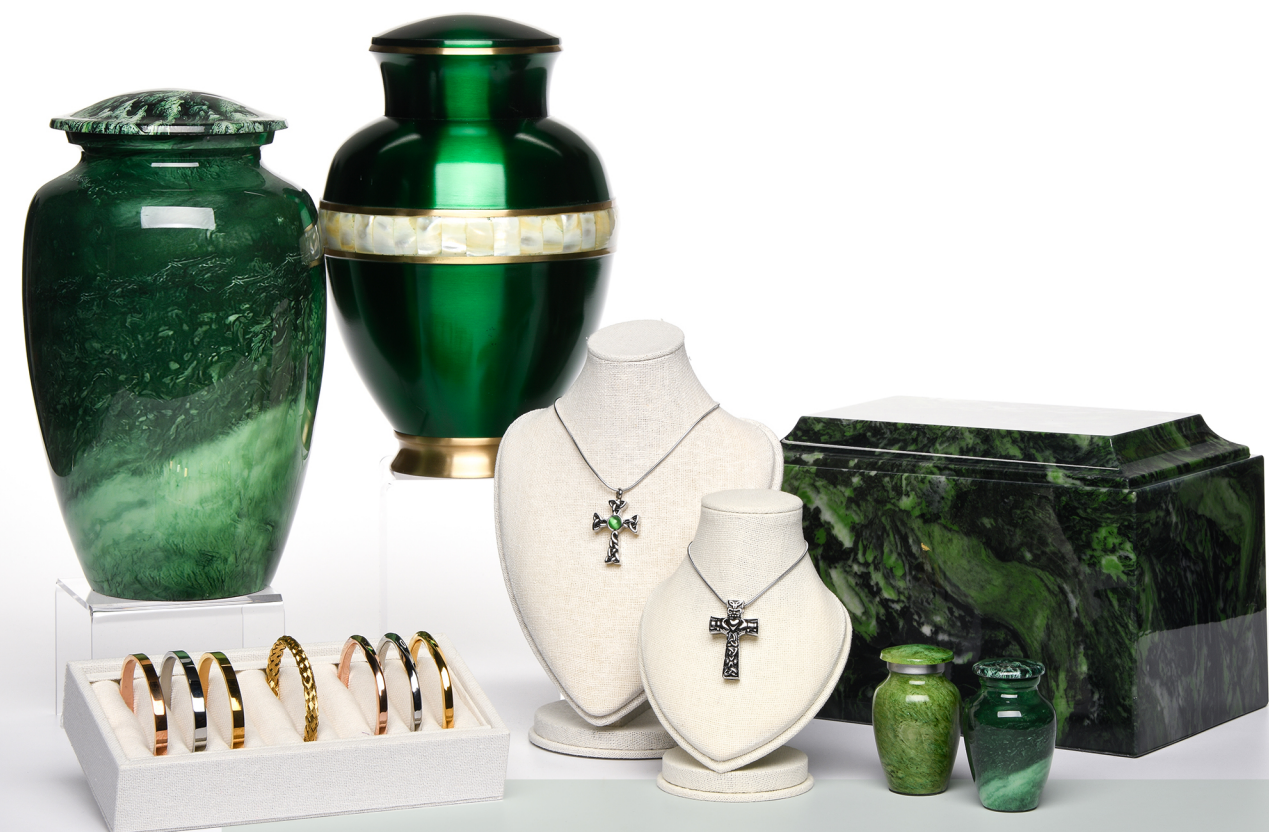

 $W$ e offer a range of products to help families find a special resting place for their loved ones.

Our Cremation Display Set Emerald Reflections is an enchanting collection that evokes a sense of serenity and elegance. This set showcases a stunning variety of urns in alloy, brass, and marble, all featuring captivating shades of green. Among the selection, one urn features exquisite mother of pearl and gold details. To further complement the set, it includes Cremation Bracelets in a shades of gold color, as well as two cross pendants with celtic details, creating a harmonious and meaningful combination that pays homage to cherished memories.

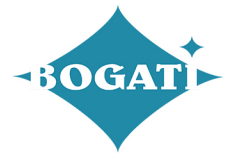

## **Themes and Colors #11 EMERALD REFLECTIONS**

When selecting a product, please inform your funeral home of your choice so they can contact us to ensure we have it in stock and ready for you.

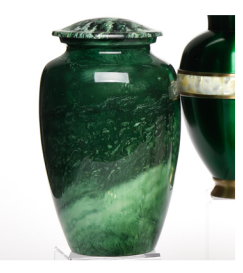

**ADULT- Alloy Urn** 9003-A-GRN Malachite Green Swirl

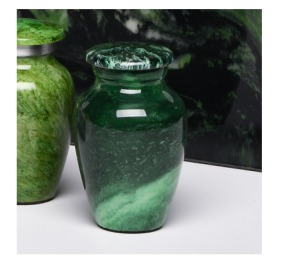

KEEPSAKE - Alloy Urn 9003-K-GRN Malachite Green Swirl

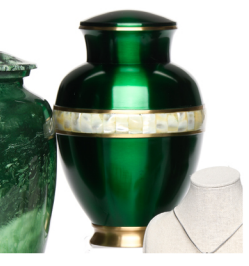

**ADULT - Brass Urn** 5000-1-A-MOP-GRN High-gloss green with Mother of<br>Pearl band

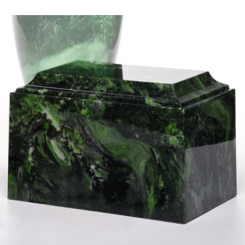

ADULT - Marble Urn TUSCANY-GRN Green Ascota Cultured Marble

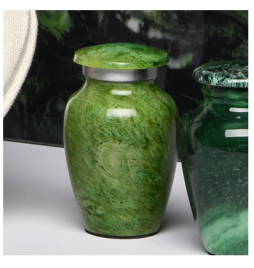

KEEPSAKE - Alloy urn<br>1410-K-GRN Hand-painted green stone look

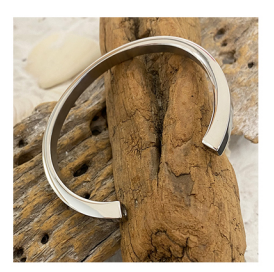

Cremation Bangle J-BANGLE-02-SIL Stainless Steel Modern Bracelet in Silver color

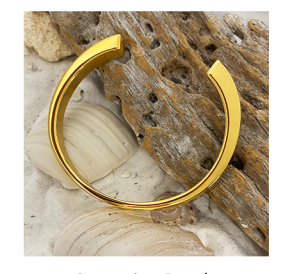

Cremation Bangle<br>J-BANGLE-02-G Stainless Steel Modern Bracelet in Gold color

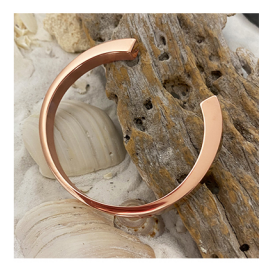

**Cremation Bangle** J-BANGLE-02-RG Stainless Steel Modern Bracelet in Rose Gold color

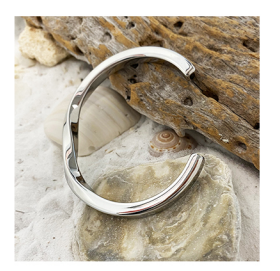

Cremation Bangle J-BANGLE-03-SIL Stainless Steel Bracelet in Silver tone Twisted design

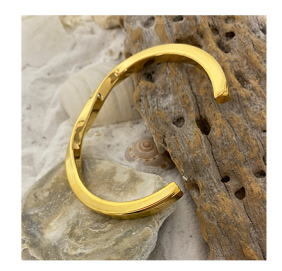

**Cremation Bangle** J-BANGLE-03-G Stainless Steel Bracelet in Gold color Twisted design

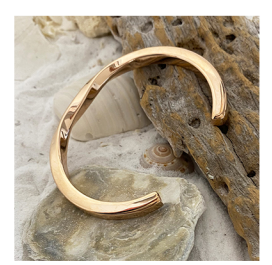

**Cremation Bangle** J-BANGLE-03-RG Stainless Steel Bracelet in Rose Gold tone ~ Twisted design

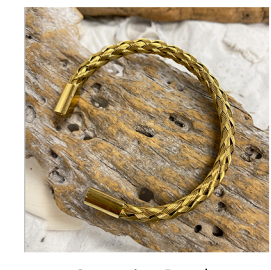

**Cremation Bangle** J-BANGLE-18-G LM/MS Stainless Steel Braided Bracelet in Gold color ~ Available in 2 sizes

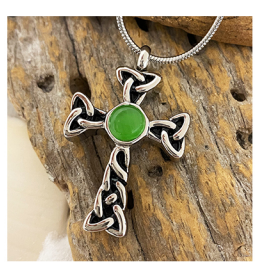

**Memorial Necklace** J-601-CRS-CELT Stainless Steel Celtic Cross Pendant with green stone

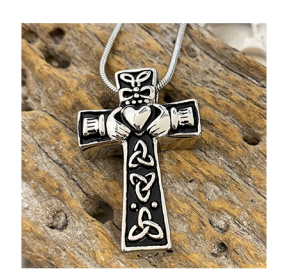

**Memorial Necklace** J-603-CRS-CLAD Stainless Steel Claddagh Cross Pendant

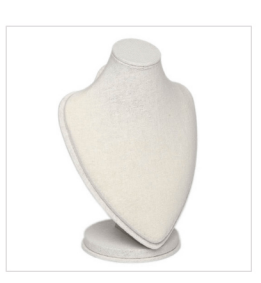

Jewelry Display Large Linen Necklace Display

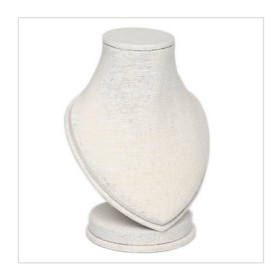

Jewelry Display<br>RX024-S Small Linen Necklace Display

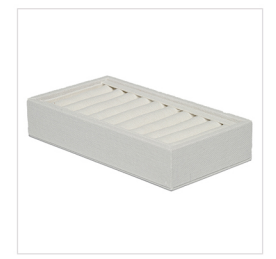

Bangle Display<br>DMB001 Linen Bangle Display Box for 9 pieces

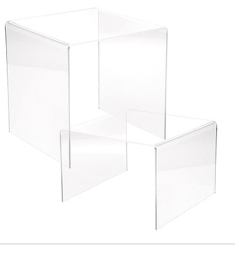

**Acrylic Risers Set** ACRYLÍC-RISERS-4-PACK Two small 3" and Two large 5" **Acrylic Displays** 

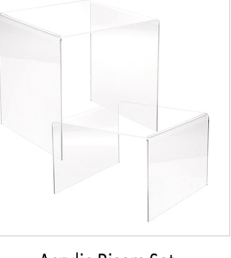

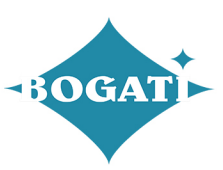